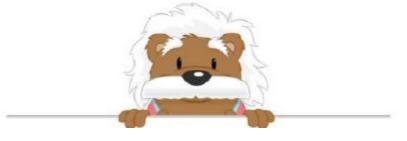

## Lines, line segments, and rays

Draw arrows to place the correct boxes in the blanks

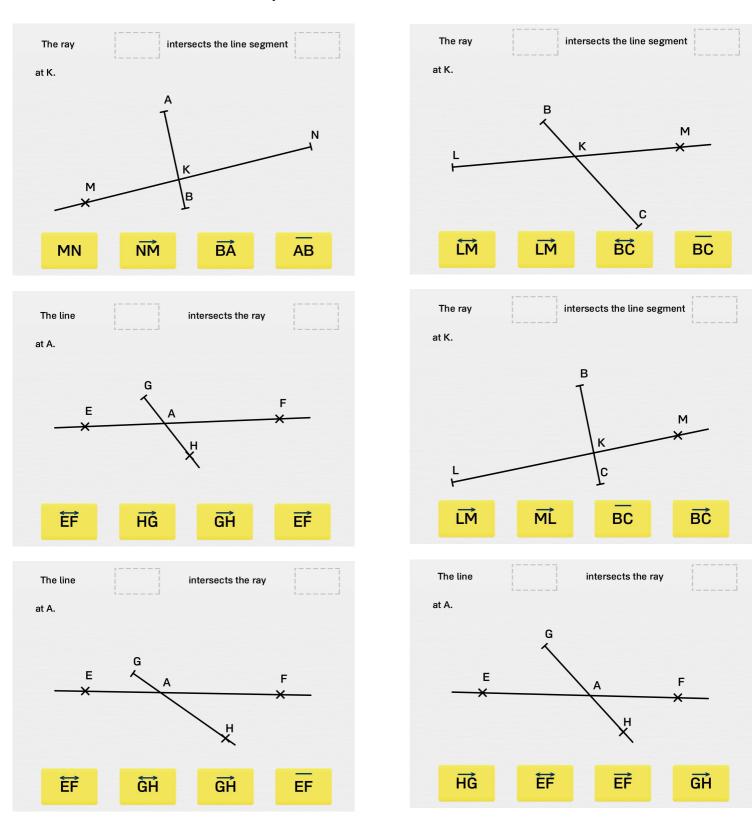

## myBlee Math